The book was found

## **Windows 7 For Dummies**

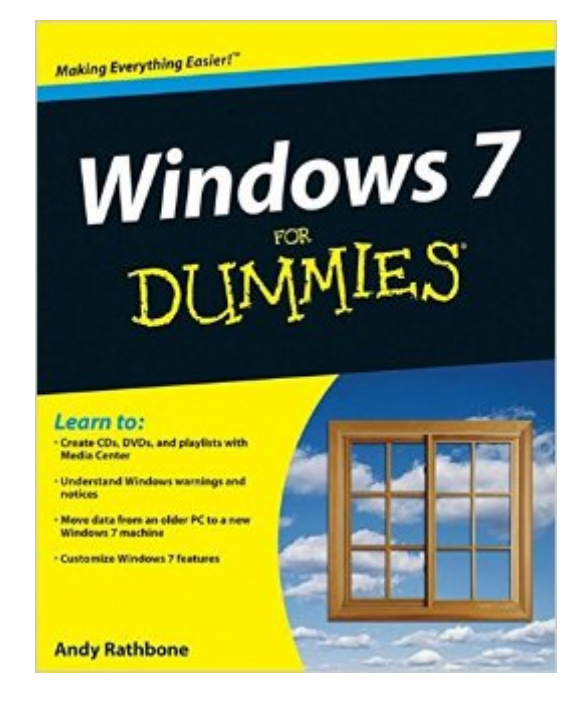

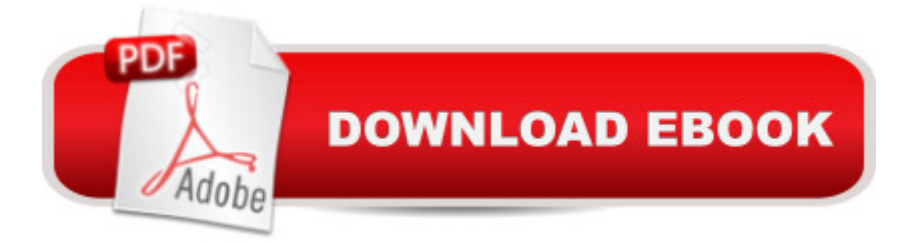

## **Synopsis**

The perfect plain-English guide to the much-anticipated release of Windows 7 Whether you're new to computers or just eager to start using the newest version of Windows, Windows For Dummies, Enhanced Edition answers all your questions about the changes and new tools in Windows 7, enhanced with detailed video tutorials. Windows expert Andy Rathbone walks you step by step through the most common Windows 7 tasks, including managing files, applications, media, and Internet access. Youa<sup>TM</sup>II learn how to navigate the interface, customize the desktop, and work with the file system. You a <sup>TM</sup>II then go deeper into the system, discovering new features and improvements, and finding tips and techniques for getting the most out of Windows 7. Covers basic management of applications, files, and data; creating and printing documents; setting up an Internet connection and e-mail account; and online security Includes specially produced videos explaining features and illustrating techniques in greater depth Explores using Windows to edit and manage audio, video, and photo files, and how to create CDs, DVDs, and playlists with Media Center Helps you tweak and customize Windows 7 to operate your way and set up user accounts, build a home network, and maintain your PC Provides troubleshooting advice, helps you find missing files and use the Help system, and explains common error messages Windows 7 For Dummies, Enhanced Edition will have you up and running on the newest version of Windows quickly and easily.

## **Book Information**

Paperback: 432 pages Publisher: For Dummies; 1 edition (September 8, 2009) Language: English ISBN-10: 0470497432 ISBN-13: 978-0470497432 Product Dimensions: 7.4 x 0.8 x 9.3 inches Shipping Weight: 1.4 pounds (View shipping rates and policies) Average Customer Review: 4.2 out of 5 stars $\hat{A}$   $\hat{A}$  See all reviews $\hat{A}$  (321 customer reviews) Best Sellers Rank: #259,781 in Books (See Top 100 in Books) #18 in Books > Computers & Technology > Operating Systems > Windows > Windows Desktop > Windows 7 #746 in Books > Computers & Technology > Software > Microsoft

## **Customer Reviews**

I suspect that many experienced computer users assume that they can figure out the new Windows 7 operating system without any outside help. After all each revision of Windows is an evolution of

the previous version from the team at Microsoft. To a certain extent this is true, it's that uncertain extent that is the problem. In my opinion W7 is more that just a minor upgrade from XP it's a major revision and thoughtful computer users would be prudent to invest a few dollars learning all the new tips and tricks. After I upgraded to W7 I purchased two popular guides to the new OS - "Teach Yourself Visually Microsoft Windows 7" and" Windows 7 for Dummies. Both books are good but the Dummies book is superior for the following reasons. It covers more aspects of the new OS in greater depth, utilizes the user friendly "Dummies" tutorial method and it is written by Andy Rathbone an experience author who has written all the previous edition of Windows for Dummies. The book comes with a video DVD that presents the major changes in W7 using easy to follow animated illustration narrated by author Rathbone. I highly recommend this item for new computer users and old pros alike.

Windows 7 For Dummies Book + DVD bundle (For Dummies (Computer/Tech))I bought the book at the same time I bought the upgrade to Windows 7. I could manage without it and figure everything for myself but I why should I. Using this book is like getting together with some of my computer maven friends for a talk.

This book is really informative. The instructions are very detailed but easy to follow. It tells everything about Windows 7 and teaches you what you want to know. I have learned to do a lot of things I didn't know how to do before. I would recommend this book to anyone who needs help to understand Windows 7. It's opened up a lot of features on my computer that I couldn't perform before. I am very happy with this book.

I found this book to be very disappointing. Most of the information is very basic, and would be common knowledge to anyone who has used a Windows product from the XP version, or even earlier. There is very little information about how Windows 7 might be different then previous versions, and it is buried in basic introduction to Windows explanations.If you have used XP or Vista, and are looking for a guide about how to make the most of Windows 7 without trudging through Windows 101, check out Woody Leonhards book, called (somewhat confusingly) Windows 7 All in 1 for Dummies. Its about twice as long, around the same price, and details the improvements of Windows 7 rather then a basic introductory guide to Windows in general.

now this might sound silly, I even like the fact that the book Windows7 is rather small and yet stiff so

what you will see.it is so well explained that one does not get lost. after reading the book Windows 7 I went out and bought a new computer that has Windows 7 and love it,yes do buy the book,its great

I have used Dummies Books before and think the understandability is right on the mark.I bought a new CPU with Windows 7 installed and needed realistic help. With Windows 7 for Dummies I had no problem transferring my data from my other CPU with Vista installed. (that's another story!!!!) I would recommend it to anyone. GOOD BOOK!

This book is clearly written and concise. If you just browse through it you are informed to keep it like a dictionary and dont try to remember all said...the book is really for reference purposes... and it has some funny comments also

When I was more of a 'dummy,' back in newbie days, I'd have been pleased with this book. However, now it didn't address my needs, when moving from Windows XP to Windows 7. If you're a moderately competent computer user - pre-geek level - this book won't do anything for you. Download to continue reading...

WINDOWS 10: WINDOWS 10 COMPANION: THE COMPLETE GUIDE FOR DOING ANYTHING [WITH WINDOWS 10 \(WIND](http://ebooksperfect.com/en-us/read-book/01Zn1/windows-7-for-dummies.pdf?r=fLHn%2BEXgNM0V4Ucjt1DYBkSTciU%2F%2BKKmvN9QkRl72Zg%3D)OWS 10, WINDOWS 10 FOR DUMMIES, WINDOWS 10 MANUAL, WINDOWS ... WINDOWS 10 GUIDE) (MICROSOFT OFFICE) Windows 10: The Ultimate User Guide To Microsoft's New Operating System - 33 Amazing Tips You Need To Know To Master Windows 10! (Windows, Windows 10 Guide,General Guide) Windows 10 For Beginners: Simple Step-by-Step Manual On How To Customize Windows 10 For Your Needs.: (Windows 10 For Beginners - Pictured Guide) ... 10 books, Ultimate user guide to Windows 10) Group Policy: Management, Troubleshooting, and Security: For Windows Vista, Windows 2003, Windows XP, and Windows 2000 Windows Command-Line for Windows 8.1, Windows Server 2012, Windows Server 2012 R2 (Textbook Edition) (The Personal Trainer for Technology) How to Set Up a Home Network: Share Internet, Files and Printers between Windows 7, Windows Vista, and Windows XP Windows 10: 2016 User Guide and Manual: Microsoft Windows 10 for Windows Users Windows 10: The Practical Step-by-Step Guide to Use Microsoft Windows 10 (Windows for Beginners and Beyond) Windows 10: A Beginner's User Guide to Windows 10 (The Ultimate Manual to operate Windows 10) Windows 10: User Guide and Manual 2016 - Everything You Need To Know About Microsoft's Best Operating System! (Windows 10 Programming, Windows 10 Software, Operating System)

(Tips And Tricks, User Guide, Windows For Beginners) Windows Group Policy: The Personal Trainer for Windows Server 2012 and Windows Server 2012 R2 Windows XP Timesaving Techniques For Dummies (For Dummies (Computer/Tech)) Windows 10 For Seniors For Dummies (For Dummies (Computer/Tech)) Save America's Windows: Caring for older and historic wood windows. Windows Programming Made Easy: Using Object Technology, COM, and the Windows Eiffel Library Windows 10 for Seniors: Get Started with Windows 10 (Computer Books for Seniors series) Linux for Windows Addicts: A Twelve Step Program for Habitual Windows Users. Windows to Linux Migration Toolkit: Your Windows to Linux Extreme Makeover Linux for Windows NT/2k Administrators: Secret Decoder Ring with CDROM (Mark Minasi Windows 2000)

**Dmca**